CHARLOTTE MECKLENBURG

## LiBRARY

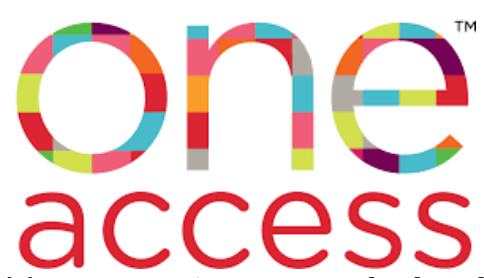

The Charlotte Mecklenburg Public Library provide access to **research databases** for all CMS students via their Student ID #. These databases provide age-appropriate, accurate, up-to-date information for students. **Students should be using the ONE Access resources before going to Google.**

All these databases include bibliographic citations for telling where you found the information in order to give appropriate credit. Read-aloud features are available, and many databases also include links to pre-approved websites for additional research.

## **Getting to ONE Access OPTION 1: Through ClassLink CMS LaunchPad**

**THON 1: Inrough ClassLink CMS LaunchPad**<br>• Go to CMS LaunchPad website <u><https://launchpad.classlink.com/cmsk12></u> download the ClassLink LaunchPad app

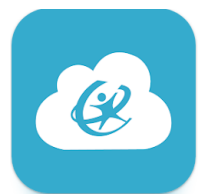

- Log in with username (student ID #) and password **OR** scan the student QR code
- Click Sign In and then select student's image or enter pin #
- Click on ONE Access

## **OPTION 2: Through Charlotte Mecklenburg Public Library website link**

● Go to <https://www.cmlibrary.org/oneaccess>

\*\* A few of the databases require a pin # after entering the Student ID #. The pin # for ONE Access is MMDD for month & day of birth; example: July 26 is 0426.

## **Use this Reference Guide for how to use each database for research. <https://bit.ly/researchoneaccess>**

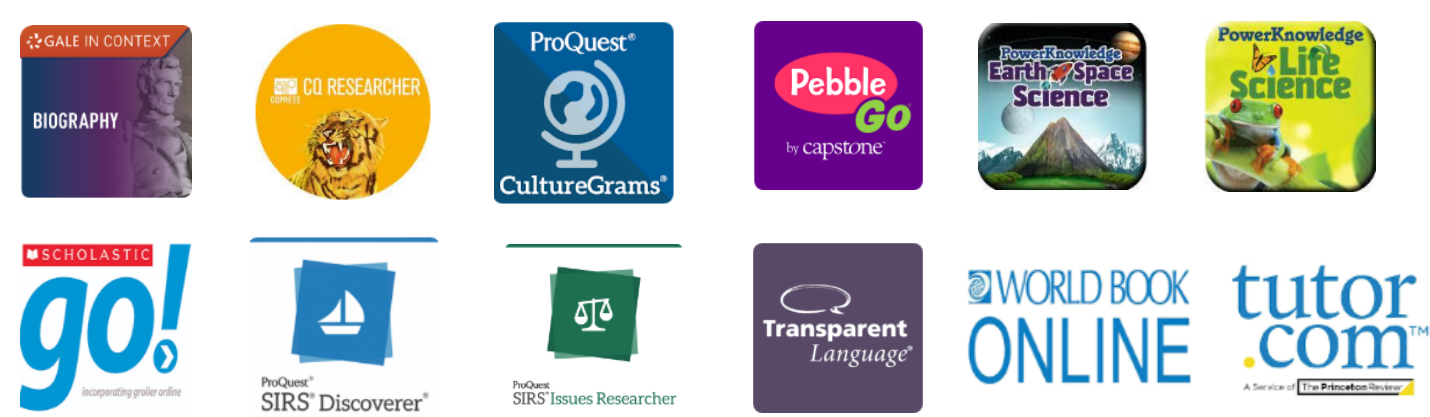

Please contact your child's teacher for their Student ID #, username, password, and image/pin # for logging in. Please contact Juhn-Luke Browne, media assistant, with any questions about ONE Access. juhnlukea.browne@cms.k12.nc.us